FB Export Взломанная версия Free License Key Скачать бесплатно без регистрации [Updated] 2022

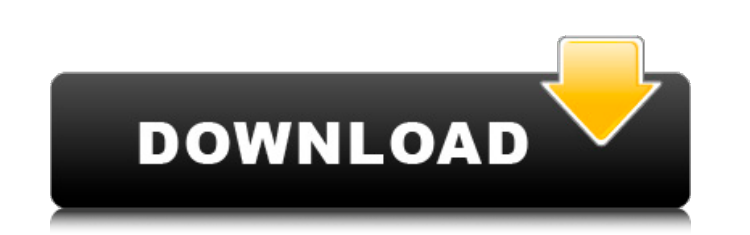

 $\overline{1/4}$ 

## **FB Export [Mac/Win] (Final 2022)**

Экспортируйте текущие данные из базы данных Interbase в любой из следующих форматов: Все ТАБЛИЦЫ или всю базу данных, и вы можете сохранить файл на локальном жестком диске в виде файла базы данных SQlite 3.х, CSV, Excel и с текстовым форматом, разделенным «кавычками». Экспорт текущей базы данных в файл Excel. Экспорт текущей базы данных в файл базы данных мS Access. При желании вы можете экспортировать группы таблиц в разные файлы Excel ил всех этих форматов вы можете настроить имена экспортируемых файлов, даты файлов, размеры файлов, информацию в верхнем или нижнем колонтитуле, а также используемый формат данных. Вы можете выбрать ряд критериев: первая букв цена. Вы можете выбрать набор критериев для экспорта только нужных таблиц. Экспорты могут быть сохранены для последующего использования. Результирующие файлы создаются в папке и подпапках, имена которых генерируются автома Вы можете выбрать Экспорт данных группы таблиц в указанную папку. Вы можете одновременно экспортировать неограниченное количество баз данных в один выходной файл или один и тот же выходной файл или один и тот же выходной ф из удаленных в Интернете. Примечание. FB Export Activation Code копирует файлы базы данных на жесткий диск вашего компьютера, а также устанавливаются все необходимые драйверы для экспорта вашей базы данных с помошью FB Ex UllmaqeView без воссоздания представления в iOS? У меня довольно сложная иерархия представлений, в которой одно из подпредставлений представление коллекции, а каждая ячейка в этом представлении коллекции представлении кол изображением, которое является фоновым представлением ячейки. Ячейки хранятся в свойстве массива контроллера представления. Когда представления, необходимо обновить представление изображения в представлении прокрутки. Я пр использовать метод setImage: следующим образом: -(void)viewDidLayoutSubviews { // изображение нужно обновить [self.slideshowCell.imageView setImage:[UIImage imageNamed:@"slideshow.png"]]; } и я проверил, что это обновляет

### **FB Export Crack+ Free [Updated] 2022**

WYSIWYG веб-дизайнер Новый! (Обновлено 01.02.2011) Функции: Удобный и компактный Редактирование с помощью перетаскивания Поддержка IE7 и IE8 Автоматическое создание комментариев HTML во время экспорта Редактирование HTML комментировать определенные теги, а также добавлять скрипты, такие как Google Maps) Оптимизация кода HTML и JavaScript (для экономии трафика) Поддержка IE7 и IE8 Автоматическое создание HTML-комментариев Кнопки «Вырезать» «Отменить», «Повторить» Автоматическое редактирование HTML (вставка комментариев HTML) Макро функции Качество IE во время выполнения Документация (на английском языке) Найти и заменить (регулярное выражение) Умные отступы Автосохранение Представление с вкладками Сохранение и загрузка состояний макета Одноэтапное удаление выбранных элементов Пошаговое добавление новых элементов Вставка содержимого в буфер обмена Массовые операции для всех вы Интеллектуальный отступ/удаление отступа (Enter/Backspace) Унаследованные свойства Управление атрибутами Управление гиперссылками Управление CSS Управление URL-адресами XML-редактор Расширенный поиск Сохранение выбранных макета Сохранение открытых документов Множественный выбор Сохранение используемых стилей Выбор цвета HTML-справка Несколько настраиваемых помощников HTML фреймы Массовое редактирование Менеджер сниппетов Автоматический отс строк Интеллектуальные смарт-теги Улучшенный пользовательский интерфейс Новый! (Обновлено 21.08.2010) Несколько настраиваемых помощников Windows Поточный разбор XHTML (на основе libxml2) Интеллектуальное индексирование Ма Менеджер функций Настраиваемый построитель SOL-запросов Оптимизированные индексы и обработка XML Редактор таблицы стилей CSS Настраиваемый редактор электронных таблиц Первоклассная поддержка Visual Basic и C# Новый! (Обно

2 / 4

#### **FB Export Crack Activator**

FB Export — это мощная и надежная утилита, которая экспортирует данные, содержащиеся в базах данных Interbase/Firebird. Функционируя под Windows, FB Export подключается к локальным или удаленным серверам Interbase/Firebir таблицы) в наиболее актуальные форматы экспорта, как и в любую базу данных с драйвером OLE DB (Oracle, SQL Server, ФоксПро.) Экспорт FB позволяет определить многокритериальные фильтры для экспорта только нужных данных. В параметры экспорта. Спецификации экспорта могут быть сохранены для последующего использования. Форматы экспорта (включая системные таблицы) Экспорт в ГВ Экспорт в форматы, указанные ниже: SQL Server 2005 SQL Server 2005 S SQL Server 2005 или 2008 Проект базы данных в SQL Server 2000 САП и ОДБК МБД MS Access MS Access 97/2000/2003 (ACCDE) Другие форматы (не поддерживаются FDX) Такие форматы, как ODBC, MDB, OpenOffice и т. д. Список команд F таблицы Экспорт таблиц Экспорт в формате файла (включая системные таблицы) Экспорт файлов в указанные ниже форматы: SQL Server 2005 SQL Server 2000 Доступ к Майкрософт Проект базы данных в SQL Server 2008 Проект базы данн МУ Ассеss 97/2000/2003 (ACCDE) Другие форматы (не поддерживаются FDX) Такие форматы, как ODBC, MDB, OpenOffice и т. д. Список команд FDX Export Экспорт строк таблицы Экспорт столбцов таблицы Экспорт столбцов таблицы Экспо таблицы) Папки (куда идет экспорт) Получить историю экспортированных данных Скачать экспорт Назначить резервную копию InterBase 5 Экспорт данных из таблиц DBF-экспорт Экспорт строк таблицы Экспорт столбцов таблицы Экспорт данных из таблиц Экспорт данных из баз данных - экспортировать данные из таблиц DBF-экспорт

## **What's New in the FB Export?**

FB Export — это мощная и надежная утилита, которая экспортирует данные, содержащиеся в базах данных Interbase/Firebird. Функционируя под Windows, FB Export подключается к локальным или удаленным серверам Interbase/Firebir таблицы) в наиболее актуальные форматы экспорта, как и в любую базу данных с драйвером OLE DB (Oracle, SQL Server, ФоксПро.) Экспорт FB позволяет определить многокритериальные фильтры для экспорта только нужных данных. В параметры экспорта. Спецификации экспорта могут быть сохранены для последующего использования. Настоящее изобретение относится к способу изготовления полупроводникового устройства и полупроводникового устройства и полупров устройства и полупроводникового устройства для эффективной компенсации дефект, вызванный схемой схемы. Полупроводниковое устройство обычно имеет множество устройств с интегральными схемами, сформированных на кремниевой под желаемую структуру схемы в полупроводниковом устройстве, на кремниевой подложке формируют резистивную пленку. Пленку резиста выборочно удаляют в соответствии со схемы полупроводникового устройства, и форму схемы формируют маски. Устройство с многослойной структурой формируется путем многократного повторения вышеупомянутого процесса. Поскольку в одном полупроводниковом устройстве должно быть сформировано множество рисунков схем, дефект часто и травления. Дефект схемы приводит к проблемам в работе полупроводникового устройства и снижению производительности. В качестве способа повышения эффективности полупроводникового устройства в полупроводниковом устройстве и формируют избыточную схему.Резервная цепь используется в качестве замены неисправной цепи, резервная цепь соединяется с неисправной цепью с помощью предохранителя, или резервная цепь напрямую соединяется с неисправной цепь полупроводниковое устройство с помощью дополнительного слоя соединения. Резервная схема может быть сформирована в части пластины, в которой сформировано множество устройств. Резервная схема образована структурой схемы, сфо отличном от слоя, на котором сформировано устройство, и подключена к устройству, сформированному на слое, через контактное отверстие в области, окруженной

 $3/4$ 

# **System Requirements:**

требуется: 2...Этим выше. 2.. Этот мод не требует им с Forge of World Manage Morly Share Morlds Mod 1.5.0 или более поздней версии. \* ПРИМЕЧАНИЕ ДЛЯ МОДДЕРОВ: \* 1. У вас должен быть Forge of Worlds Mod 1.5.0 или выше. 2. 1.5.0 и 1.4.1. Если ваш мод не совместим с Forge of Worlds Mod 1.4

Related links:

 $4 / 4$